## オプティマイザが SQL 文の解析と実行計画の作成 に割り当てた CPU 使用率の調べ方

## 重複した SQL 文の個数調査

(バインド変数を使っていないため、リテラルだけが異なるなど)

同じ実行計画が何度も使われる SQL 文の発見

実行計画が同じ ≠ SQL 文が同じ

・バインド変数が使用されておらず、リテラル値だけが異なる

・SQL 文中のブランク数が異なったり、文字の大文字小文表記が異なる

このことにより、余分な SQL 文の解析(パース)が行われ、非効率である

[パフォーマン]タブ → 「その他の監視リンク」セクション「重複したSQL」

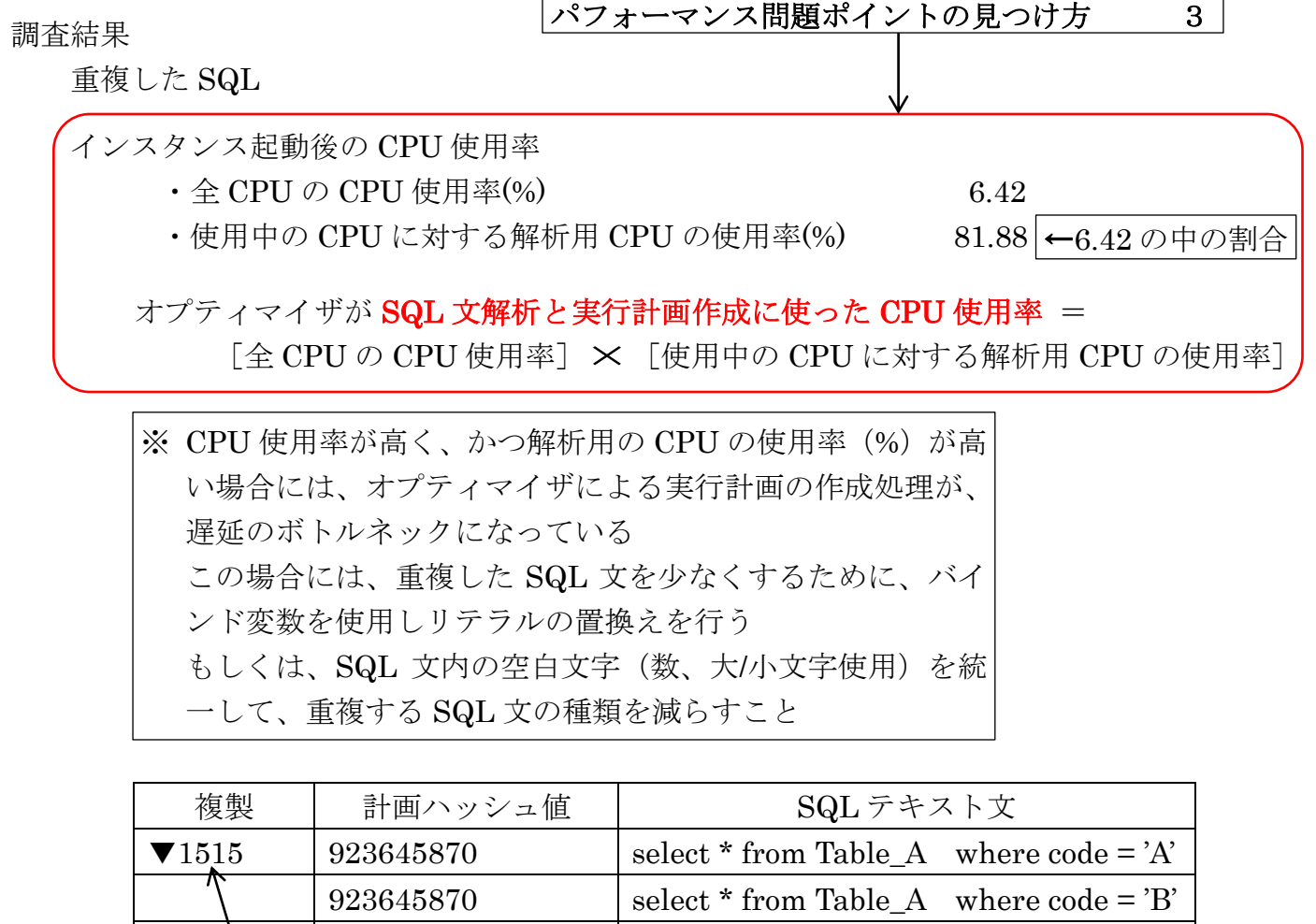

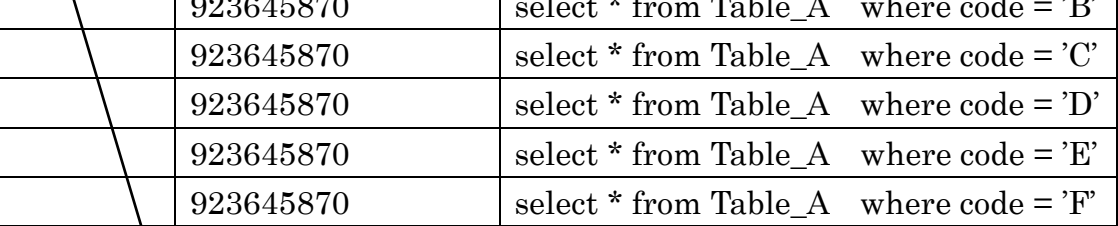

重複回数